NORTH MAHARASHIRA UNIVERSITY, JAICAON

REVISED SYLLABUS FOR M.C.M.COURSE WITH EFFECT FROM JUNE 1997

 $M$ . C. M.

2 Years ( 4 Semesters) Course 

Semester I 101. Elements of Information Technology Paper Paper 102. FOXPRO 103. C. Programming<br>104. Windows and M.S. Office Paper  $\mathcal{A}$ Papar 105, Financial Accounting and Costing Paper 106. Practicals and Seminars Paper Semester II  $---$ Paper 201. Software Engineering Paper 202. Foxpro II Paper 203. C Programming II Paper 204. Financial Accounting and Applications<br>Paper 205. Principles and Practice of Management<br>"Paper 206. Practicles and Seminars Semester III ---------Paper 301. Data base Management Systems Paper 302. M.I.S. Paper 303. Quantitative Techniques I Paper 304. Data Structure Paper 305. Elective I<br>Paper 306. Practicals and Seminars Semester IV . **. . .** . . . . . **. . .** . . Paper 401. Unix Paper 402. Business Applications

Paper 403. Quantitative Techniques II Paper 404. Project work & Viva -------- (0 40 Paper 405. Elective II<br>Paper 406. Practicals and Seminar

ae th  $-1$  –

ų

#### Introduction

i.The mame of the programme shall be master's degree course in computer management (M.C.M)

2.The knowledge and skills required to plan design and build comples application software systems as highly valued in all industry sectors including business, health, education and the arts.The basic objective of the master's programme in computer management (MCM) is to provided to the country a steady stream of competent young men and women with the necessary knowledge, skills and foundations for acquiring a wide range of rewarding careers into the repidly expanding world of information technology.

3. The job opportunities are:

a) Many graduaes begin their careers as junior programmers after some and experience are promoted to. programmers,systems analysts.programmer/analysted others seek entrepreneeurial roles in the computer wourld as independent or suppliers of systems and equipment.career opportunities eexist in such areas as management,software<br>and hardware sales,technical writing,training others on computers, consulting, software development and technical support.

b)Application areas include transation processing (such as order processing,airline reservations,banking ststems). accounting function,sales analysis, games, forecasting and<br>simulations database management,desion support and data communications.

4.Speecific elective course to be offered in functional<br>areas have to depend on student prefer ences,faculty availability and needs of the user systems in the region in which the educational instituation is located.  $5. a)$ 

The first year of the program is a computerrelated and general business courses. The computermix of related course use microcinauters to introduce standard<br>techniques of programming, the use of software packages<br>including word processors, spreadsheets and databases<br>systems analysis and design the general business courses the functional areas of management  $1$ ika accounting,sales,purchase,inventory and production.The course world emphasise the study and creation of business applications, rather then mere programming.

b)In the second year, students are exposed to system development in the information processing environment, with special emphasis on management information systems and software Engineering for small and medium computer systems.Also, exposure to microcomputer technology microsystems design and micro applications software based including networks and graphical user interface system is

Ï

provises.<br>6.Duration : The M.C.M. programme will be a full time two<br>year's master's Degree course in computer management.<br>7. The new curricula would focus on imparting skills.rather

educational institution is located.<br>9. Intake : IN each class, not more than 60 students will be

Maitread..

admitteed.

 $-2-$ 

II) ELIGIBILITY FOR ADMISSION

Graduates prossessing of any faculty of any statutory university shall be eligible for admission to the m.c.m COURSe.

ŧ

III) NUMBER OF LECTURES AND PRACTICALS

Lecures and practicals should be conducted as per the scheme of lectures and practicals.

IV) PRACTICAL TRAININGF AND PROJECT WORK

At the end of the second year of study, a student will be examined in the course "Project Work".<br>a) Project work may be done individually or in 'groups, in

case of bigger projects. However if project is done each student must be given a resposibility for a<br>a module and computer the student must be given a resposibility for a aroups. district module and care should be taken to see that progress of individual modules is independent of others.

Students shoud take guidance from an internal guide, and ь). preepare a project report on "project work " in 2 copies to November. Wherever possible, a separate file containing source-code listings should also be submitted. Every student should also submit at least 4 copies of their project<br>synopsis. The respective Industriees should forward one copy of this synopsis to each of the external panel members, in advance of the project viva dates.

c) The project synopsis should contain an introduction to. the project, which should clearly explain the project scope in detail. Also, Data Dictionary, DFDS, ERDs, File designs and a list of putpur reports should be included.

d) The project work should be of such a nature that it could prove useful or be relevant from the commercial management angle.

 $\bullet$ ) The project report will be duly assessed by the internal guide of the subject and marks will be communicated by the Director to the UNiversity after receiving the seat numbers<br>from the university along with the marks of the internal credit for theory and practicls to be communicated for all ohter courses.

1) The project report-should-be prepared in a formate prescribed by the University-which also specifies the contents and the method of presentation.

g) The project work will carry 40 marks for internal<br>assessment and 60 marks for external viva. The external viva<br>Shall be conducted by two external examiners.<br>h) Project work can be carried out in the Institute or

outside with prior permission of the Institute.

1) The external viva-voce examination for project work would be held in march/April of the second year of study, by panel of two external examinars.

V) ASSESSMENT

projecturely v

The final total assessement of the candidate is made  $1.$ - in terms of an internal assessment and an external assessment for each course.

a) For each paper. 40 marks will be for internal<br>and 60 marks for  $\sqrt{q}$ ea)  $\frac{224}{364}$ assessment  $\left\langle \cdot \right\rangle$ external assessment). unless otherwise stated.

b) The division of the 40 marks allotted to internal essessment of theory papers is on the basis of tutotial work<br>and written test of 30 marks. Seminars and presentations 5<br>marks and attendance 5 marks.

W.

c) The internal marks will be communicated to the university<br>@t^ the end of each 202247688; before the 4 emesteer<br>examination. These marks will be considered for the Lourney declaration of the results. **Semin'ny** VI) EXAMINATION Examinations shalle be conducted at the end of  $\widehat{(\text{year})}$  i.g. during April/May and also in October/November  $L$  fraction  $L$ <del>umpeatoeren</del>  $\omega$  and  $\omega$ . VII) STANDARD OF PASSING al Every candidate must secure 40% marks in each  $heat$  of

↞

 $\ddot{\phantom{a}}$ 

XI) MEDIUM OF INSTRUCTION  $\begin{array}{ccc}\n\cdot & - & \cdot & - & - & \cdot + \frac{1}{2} & \frac{1}{2} & \frac{1}{2} & \frac{1}{2} & \cdots & \cdot & - & \cdot \\
\cdot & \cdot & \cdot & \cdot & \cdot & \cdot & \cdot & \cdot \\
\cdot & \cdot & \cdot & \cdot & \cdot & \cdot & \cdot & \cdot\n\end{array}$ XII) CLARIFICATION OF SYLLABUS It may be necessar, to clarify certain points regarding the course. The B.D.C shoudl meet at least twice in a year to study and clarify any difficulties from the Institues.<br>XIII) PEVIEION OF SYLLABUS<br>As the computer technology is changing very fast.<br>Pevision of the syllabus should be considered every 3 vears.

 $\overline{a}$ 

 $-14 -$ 

XIV) TEACHING AND PRACTICALS SCHEME Each session will be of 1 hours duration.

#### XV ) ADDITIONAL EFFECTIVES

Students who have obtained their M.C.M. degree, can do an additional elective course. This could be done at any of the recognised Institutes offering the M.C.M. programme. The fees for this elective would be Rs. 5000 per additional elective course. The University  $with 11$ issue only a statment of marks for this elective course undertaken. Original marks/class obtained by the student will not be changed.

XVI ) MCM EQUIVALENCE STATMENT 1

The last attempt fot student enrolled for M.C.M. Part I 1996 will have to clear their subjects under the cld syllabus by 2000 University examination and<br>studentss enrolled for M.C.M. Part II in 1997, for will have to clear their subject as per old course by Aprial 2001 University examination. Therefore, the quuivalence to the old syllabus would be as detailed below: A) If the candidate does not find equivalent subject in the new list, he/she loses credit for that subject.  $\mathbf{B}$ ). The candidate has to appear for all the subject the new list which he/she has not cleared earlier.

#### Equivalence

 $-5 -$ 

Existing Paper and Title

1. Computer Fundamentals and

Data Processing

2. System analysis & Design

3, Proramming Language.

4. Accounting & Financial Mot

- 5. Guantitative Techeniques
- 6. M.I.S.

 $\overline{\mathsf{C}}$ 

7. Date structure & algo.

8. Data Base Not avstem

- 9. Unix
- 10. Application
- 11. C Procramming

12. Project Report

- 13. Internals Part I
- 14. Internals part  $-II$
- Proposed Paper and Title
	- 1.Elements of Information Technology

J

- 2. Software Engineering.<br>3. FOXFRO I
- 
- 4. Financial a/c & costing
- $5. Q.T.$

6. M.I.S.

- 7. Data structure & sigo.
- 8. Data Base Mqt system

a.,

- 9. Data structure & algo.
- 10. Bussiness Application
- 11. C Programming  $-1$
- 12. Project Report
- 
- 13. Practical -sem I<br>14. Practical sam Il

# NORTH MAHARASHTRA UNIVERSITY, JAIGAON

REVISED SYLLABUS FOR M.C.M. (2 YEARS) (4 SEMESTER) COURSE (WITH EFFECT FROM JUNE, 1997)

> $\epsilon_{\rm eff}$ 674

101. Elements of Information Technology<br>102. FOXPRO Paper Paper Paper 103. 'C. Programming<br>Paper 104. Windows and M.S. Office Puper perO5 d Obinehament is deducting large and state ing Paper 106. Practicals and Seminars Semester II Paper 201. Software Engineering Paper 202. Foxpro II Paper 203. C Programming II Paper 204. Financial Accounting and Applications<br>Paper 205. Principles and Practice of Management<br>Paper 206. Practicles and Seminars Semester III Paper 301. Data base Management Systems<br>Paper 302. M.I.S. Paper 303. Quantitative Techniques I Paper 304. Data Structure Paper 305. Elective I Paper 306. Practicals and Seminars Semester IV Paper 401. Unix Paper 402. Business Applications Paper 403. Quantitative Techniques II<br>Paper 404. Project work<br>Paper 405. Elective II

Paper 406. Practicals and Seminar

Semester I

 $-1$ 

₹k,

Paper 101. Elements of Information Technology -------------------------- $\perp$ . Computer : compular-their diagram of elements of digital Block functions. Memory, CPU, I-O devices. Secondary storages, magnetic lape. Disk, CO-ROM. Other recent development-Scanners, Oigitizer, Plotaner. Hardware and Software. Micro, Mini and Main-frame computers-their features (4) 2. Representation of Data : Binary, OCtal, Hexadecimal, BCD, EBCDIC, ASC11, Conversions. Simple Additions, Subtractions, Multiplications, Divisions (in Octal and Hexadecimals). 5. Boolean Algebra : Algebra Rules and OeMorgan's rules. Simplification of equatons. AND, OR, NAND, NOR, Exclusive or **NOR** and Logic Circuits-truth tables, Gated flip-flops, Registers, Accumulators. (3) 4. Introduction to 8086/8088 microprocessors-architecture Buses-Data, Address, Control. 5. Software : Introductionto Programming, Flowcharts and Algorithms. System software, application software, firmware. Machine, Assembly, and Higher Level Languages Cobor 1.0++ Java, Stored program concept. 6. Operating System-Introduction : Process management-PCFS. Round Robbin, Pricrity Ba Pt. Memory management-segmentation, paging, virtual memory. 1-0 managementConcept of 1/0 port. file management-FAT, file handling functions. Software and Hardware interrupts, 1/0 and Memory bared  $(5)$ addresses, DMA channels.  $7.$  File : Concept of file. File organization and accessing techniques-Indexed i îne sequential, Hashed. .ndexing, File handling functions : Sorting, Merging,  $(3)$ 8. Instructions and Addressing fechniques : Instruction execution cycle.  $(2)$ Direct, Indirect, Relative, Paging, Indexed. 9. Board View of Operating Systems :  $(5)$ MS-DUS, UNIX, MS-WINDOWS 95. 10 Basic concepts of Networking and Data Communications : Introduction to LAN and Basic communication concerts. OSI / layers. Topologies, Protocols, ethemet, Arnet.  $(5)$ 11. Introduction to virus and Vaccines, applications, OTP  $(2)$ E-Mail and Internet.

 $-$ 

 $-2-$ 

#### 14. Single-user Btrieve :

Concept of Btrieve record manager, Usage of btrieve. exe, butil. exe, turobtrv. c. Butil description file, status code and messages, Strieve function call BTRV and its usage, Strieve<br>record operations in Clanguage for open, close, insert, update,<br>delete, get equal, get next, get previous get greater get greater or equal, get less than, get less than or equal, get first, get last. (6)

### PAPER 104. WINDOWS AND M.S. OFFICE

1. Environent of a Windows Application

The Graphics Oriented User Interface, The pros & cons of the<br>Visual Interface. MS Windows' window component, The Graphics<br>device Interface, The display context, The GDI I/P Routines, A Multitasking Environment, H/W Independence. (5).

#### 2. Basic Concepts of Window Program

Hardware and Software requirements, derived Data types, Handles, Hungarian notation, STRICT, windows, h; argsused pragma, WinMain () and it arguments-hInstance, hPrevInst, ipszCmdLine, nCmdShow, Comments, Instances, API functions, message boxes<br>macros, icons, main window, window class, WNDCLASS structure, event-driven programming, window procedure, window messages, The sources of a Message, Some Common Message types, The Sequence of Message Processing. The Role of Messages.  $(10)$ 

#### 3. Resource Handling

Using a text Resourace, Message Box, Message Box types. Menus-Receiving commands from the User, Creating Pop-up Menus, displaying & Processing a Menu, Accelarators, Oialog Boxes Receiving data from the user, Defining a dialog box using the Dialog Box Editor, Programming for the Dialog Box, Device<br>Context, Resources and Projects, Icons, Stock Cursors, Disk Files, File Common dialogs.  $(15)$ 

105 FINANCIAL ACCOUNTING AND COSTING - I

- 1. Concept of Management Accounting  $(5)$ 2. Financial Accounting  $(25)$ Type of Accounts-Principles of Oouble Entrydaybooks and Ledger Aaccount and Trial Balance Sheet -Profit and Loss Account and Balance Sheet of a Proprietor and a Limited Company. 3. Financial Analysis.  $(25)$
- Cash Flow and Funds Statements Ratio Analysis. 4. Cost Accounting  $(45)$ Elements of Cost-Material, Labour and Overheads

-5-

## 106. PRACTICALS/SEMINARS

ŧ

The practicals should-cover-programming on the computer related to courses 102 and 103. At least 20 program assignments should be done by each student for each of these courses. In<br>addition, the students should be taught how to use a<br>wordprocesso, spreadsheet and basic commands of DOS and the operational aspects of MS-WINDOWS. 50 marks should be reserved for evaluating these assignments.

Every student should present 2 seminars during the year. At least one of these should be on a topic related to computer,<br>whole the other may be on a topic related to any other subject in the m.c.m. curriculum. 30 marks should be reserved for seminars.

Business Communications should be taught to the students and 20 marks should be reserved for this. The syllabus for Business Communications is :

1. Nature, scope, function, limitations.

2. Communication process and principles of communication.

3. Inter-personal communication (face to face), telephonic meetings and group communications, board and union meetings, leadership qualities. Body language and KINESICS.<br>4. Public speaking (verbal and non-verbal communication).

5. Communication with media.

6. Listening skills.

7. Barriers in communication.

8. Written communications.

Preparation, analysis and interpretation оf reports. Business letter writing.

 $-6-$ 

# SEMESTER II

 $\frac{3}{4}$ 

r I

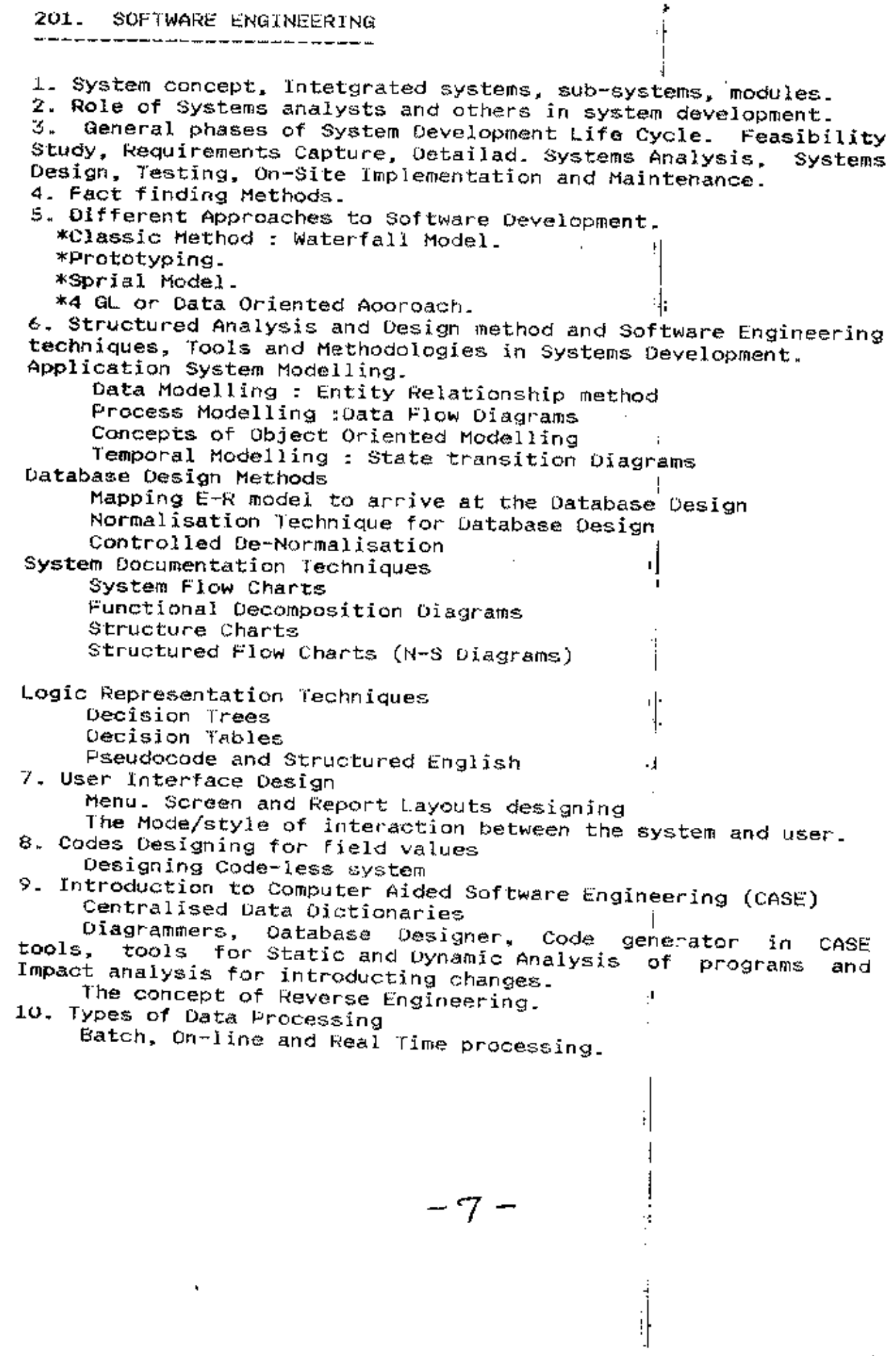

 $\hat{\mathbb{C}}$ 

€

 $\dot{=}$ 

202 FOXPRO - II -------------PROGRAMMING WITH FOXPRO 2.5 . The contract complex with the contract contract complex with the contract contract the contract contract with 1. Brief Introduction to Structural Programming 2. Input/Output Variables. (a) Variables<br>(b) Formatted I/O. 3. Control Statements (a) Looping (b) Selection. 4. Procedures and Parameters. 5. Screen Builder 6. Menu Builder 7. Compilation and Execution of Files (a) Creating Executive Files. 8. Windows -Defining -Activating -Deactivating ∽Hiding -Releasing -Showing 9. Popup  $-Defining$ ~Activating -Deactivating -Hiding -Releasing -Showing 10. Menus -Defining -Activating -Deactivating -Hiding -Releasing -Showing 11.SQL statements 12. Usage of Rushmore Technology 13. Commands and functions 14. Arrays. (a) Arrays<br>(b) Using Arrays as Memory tables 1S. Macris (a) Macris Substitutions C. OTHER ADDITIONAL FEATURES OF FOXPRO --------

 $\overline{\phantom{a}}$ 

1. RQBE

2. FOX Grah<br>3. FUX DOC

 $-$  e  $-$ 

# D. APPLICATION DEVELOPMENT

1. Sample Application including the following :

- (a) The Main Program
- (b) The Insert Program (c) The Edit Program
- (a) The Delete Progam
- (e) Reports
- 2. Applications should be any one of the following : Payroll, Inventory, Financial Accounting.

# 203. 'C' PROGRAMMING - II

1. Introduction : Difference between C c++. The Object-Deiented Approach, Object-oriented methodologies in Analysis. Design an<br>din Programming Characteristics of Object-Oriented Languages-Classes, Objects, Encapsulation, Inheritance. Polymorphism. C++ and C.

₽ļ.

 $\mathbf{H}$ 

Л

٠.

2. Structures : An Introduction, Other Structure Features, Structures within Structures, Enumerated Data Types.

3. Functions : Simple Functions, Passing Arguments to Functions, Returning Values from Functions, Reference Arguments, <u> Overloaded</u> Functions, Address of an overloaded function, passing an address of an overloaded function as an argument to another fucntion,<br>Inline Functions, Default Arguments, variables and Storage Classes.

Objects and Classes : A Simple Class, Difference between 4. class, structure and union in C++, C++ Objects, Constructors and<br>Destructors Concept of an ADT, Constant member function, Objects as Function Arguments, Returning Objects from Functions, Classes, Objects and Memory, Static Class Data.

Operator Overloading Introduction, Overloading, Unary and Binary Operators, Concatenating Strings, Comparison operators. Arithmetic Assignments Operators, Data Conversion-Between Basic Types, Between Objects and Basic Types. When to Use What.

6. Inheritance : Derived Class and Base Class. Derived Class<br>Constructors, Class Hierarchies, Public and Private Inheritance, Multiple Inheritance, Containership-Classes within Classes. Inheritanc eand Program Development.

7. Pointers : The Delete and New Operator, Pointers to Object, An Array of Pointers to Objects, Pointers to Pointers, Oebugging Pointers, Difference between pointers and references.

8. Virtual Functions and Other Subtleties : Virtual Function, Pure Virtual Functions, Friend Functions, Static Functions, Assignments and Copy Initialization. The Copy Constructor, The this Pointer, Abstact classes.

9. Introduction to templates andexception handling, Function with Templates.

10. Files and Streams : Streams, String I/O, Character 1/O, File Pointers, Error Handing, Redirection, Command-Line Arguments, Pointer Output, Overloading the <<and >> Operators.

11. Linkage of C and C++.

Internal assignments :

The Internal assignments should be such that the design aspects of Objext Oriented Programming be highlighted.

204. FINANCIAL ACCOUNTING AND APPLICATION. 

1. Methods of Costing - Job, Contract and Process Costing 2. Marginal Costing- Break Even Analysis, Cost-volume, Profit Ration and its application 3. Budgets and Budgetary control 4. Computer Applications of financial accounting systems, need,<br>problems and advantages, Process of conversion of manual accounting system into computerised accounting system.

205. PRINCIPLES AND PRACILE OF MANAGEMENT

1. Basic concepts of Management - Management - Nature, Scope and Management.

2. Principles of Management

3. Management - Administrations and organisation

4. Process of Management - Planning' Organisation , Staffing, Directive bond cordinary

5. Concepts, Importance and Techniques.

### SEMESTER III ---------------

 $\sim$ 

 $\mathfrak{t}$ 

 $\hat{\mathbb{C}}$ 

C

तम् ।<br>न

 $\mathbf i$ 

 $\overline{1}$ 

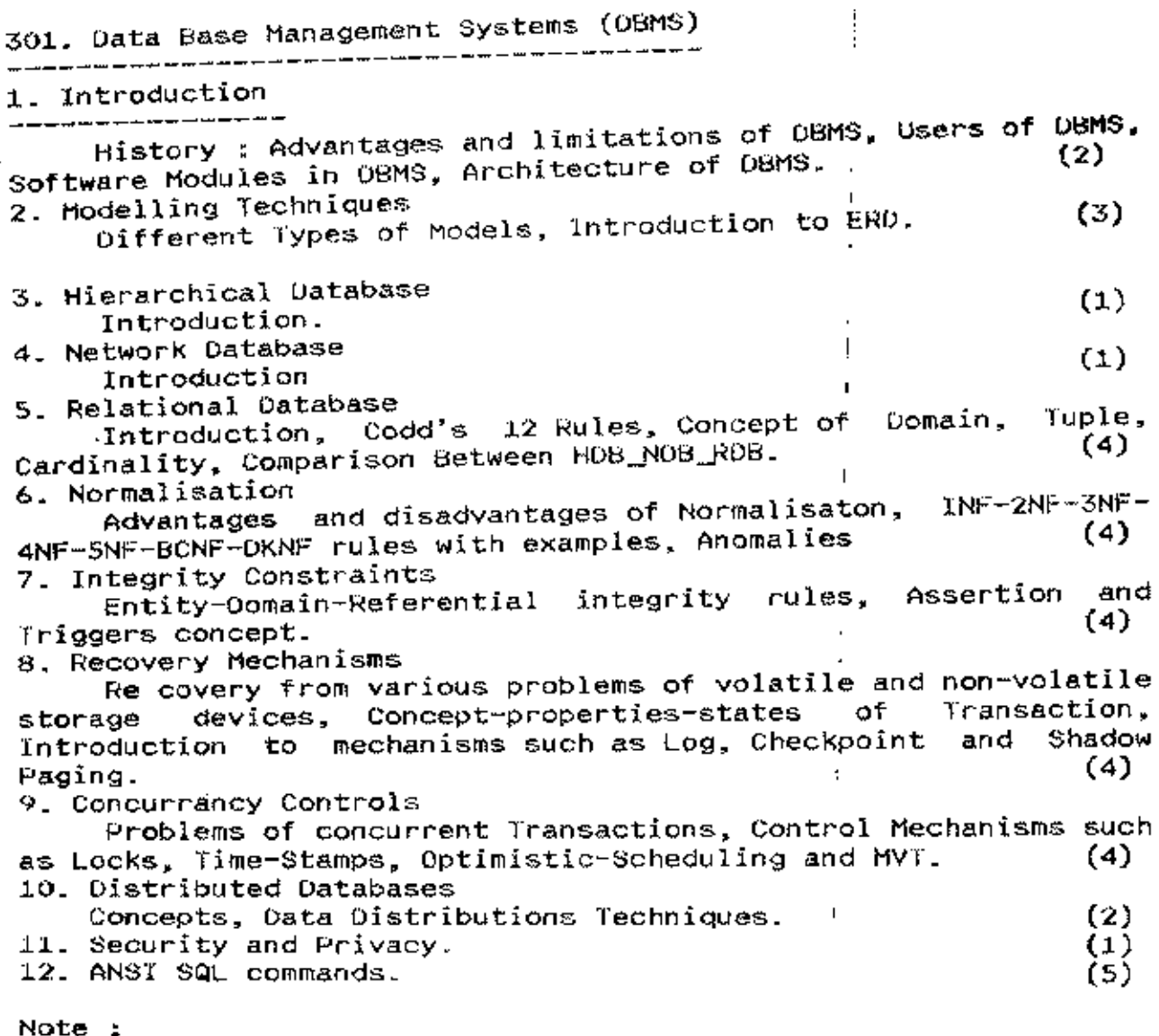

1. ERD technique is not to be covered in detaisl as the same is expected to be covered in Course 104.

 $\mathsf I$ 

 $\overline{\phantom{a}}$ 

i

 $\sim$   $\sim$ 

 $\overline{a}$ 

 $-11-$ 

 $\sim$  .

 $\epsilon$ 

 $302. M.1.8.$ 

-organisational structure and functions. -Systems approach to organisation -Dynamics to Decision - Making -Control / Control by exception / Feedback control -Systems approach to MIS design -Factoring / Boundaries / Coupling -Decision support systems -DSS concepts -Simple models -Dialogue Manager -Executive Information Systems -Information requirement -Mothod of access -Presentation -Workflow Management -Concepts -Task definition -Client & Server -Design  $503.$  QANTITATIVE TECHNIQUES - 1 ————————————— 1. Role of Quantitative techniques in decison making. 2. Linear Programming Problem formulation Simplex method 3. Transportation problem 304. DATA STRUCTURE والمستحدثات .<br>\* - \* <del>\* \* + + w</del> \* \* 1. Concept of datatype, data object, data structure<br>representation, abstract data structures, introduction analysis of data structure and algorithms. 2.

Arrays as AOI, implementation of arrays, Single dimensional and multidimensional.

and

to

D

Stacks as ADT, 3. implementation of stack, push and operations, conversion of infix to postfix notation. Evaluation **DOD** of postfix notation, concept of back-tracking, recursion using stacks (concept only)

4. Queues as ADT, implementation of queues, Application of queues to premptive scheduling in transaction processing, Circular queues using arrays. 5. Linked list as AOT, signly linked list, operations on linked list, implementations of stacks and queues using linked lists,

Doubly linked lists, application of double linked lists in<br>dynamic storage management, concept of generalied link list.

 $-12-$ 

6. Trees as ADT. baisc terminology. 8inary tree representation using arraays and linked lists, binary tree traversal-inorder, postorder. preorder (both recursive and non-recursive versions) Threaded binary trees, traversal of thread-ed binary trees, Binary tree representation of trees.

7. Symbol Table, Concept of table, static tree table. binary search. tree definition and search algorithms, Huffman algorithm. Dynamic tree table as binary search tree. Concept of heightbalance (AVL) trees, introduction to reblancing techniques (concept only), insertion and deletion of node in dynamic binary search tree, Hash table, Hashing techniques.

8. Searching : Linear searach, binary search, depth first search and breadth first search on binary trees.

I

ı

IJ, ,I

4

I

1 !<br>! A

 $\ddot{\phantom{1}}$ •

9. Sorting : Bubble sort, insertion sort, quick sort, heap sort.

 $305.$  ELECTIVE - I  $\parallel$ 

•

c

,

Oracle or Ingres-or-Informix should be taught, Syllabus for this course should be flexible, to be left Coteaching faculty. Tne

306 PRACHCALS AND SEMINARS ,

 $-13 -$ 

SEMESTER - IV a <del>da wasa a sa</del> mata sa mat<del>a wasan</del> ne

401. UNIX والمواضع متوادد المراسد بين بين 1. File systems and Concepts of Files, directories and inodes. 2. File oriented commands like cat, cp, In, mv, rm, etc. 3. File permissions. 4. Directory oriented commands like Is, mkdir, cd, rmdir, pwd. 5. Inter-user communication commands like write, mail, mesg, at, wall. 6. Common commands like kill, data, wo, sleep, who, ps. 7. Pipes and redirection, Background tasks (& nohup). 8. UNIX utilities : grep, pr, cpio, tr, cut, paste, diff, cmp, comm, uniq.sort, ar, lp, init, shutdown, halt, sys, mkfs, fsck, script, 9. Shell programming : (Sourne Shell only) Shell meta characters, shell variables, environment rariables, profile, positional<br>parameters, command line arguments, for/while/until loop, if and case structure, test, trap, interactive shell script, arithmetic<br>on shell' variables, error checking. 10. AWK programming : Operators, variables, constants, tokens, patterns and meta, characters, arithmetic and string functions, special variables, if-else, while, for, array, report generation. 11. DOS related commands : doscp, dosrm. 402. BUSINESS APPLICATIONS ----------1. Financial Accounting : Introduction to computerised accounting system Coding Methods Books, Ledger, Trial Balance, Balance Sheet, Profit and Dy l Loss Account. Input Controls-Audit Trail. Management and statutory reporting. 2. Fixed Deposit System : lypes of deposit schemes-Category or Depositors Statutory Provisions. Interest Warrants and Deposit Register. Maturity and Renewal Procedures. Statutory and Management Reports. Payroll Procesing : Payslip Printing. Statutory Reports such as P.F., E.S.I, and Labour Welfare Fund. Payment of Bonus. Costing and Management Reports. 4. Sales Order Processing : Order acceptance and Recording sales Invoicing. sales Analysis based on Products, Customers and Terms.

ر

5. Inventory Management : Purchase order processing. Stores accounting. -Storestransactions-Receipts, Issues and Adjustments. -Bin Cards and Stock Ledger. -Inventory Levels-E0Q-ABC analysis, Inventory Control Reports such as Slow Moving/Non-Moving Items.  $\cdot$  [  $\cdot$ 6. Meterial Planning : -Bill of Material -Computing Gross/Net requirements. 7. Banking : Functions and Reports related to Savings Bank Accounting. - 17 8. Hotel Management : Department Organisation of Hotel such as Room Occupancy, Service, r Restaurants, House-keeping, Conferencing, Room Exhibitions, Parties, etc. Kitchen Stores Accounting . reservation, Check-in and Check-out. Service Accounting and Bill Printing. Management Reports. 9. Hospital Management : Departmental Organisation of Sospital such as In-Patient, Out-patiant, Laboratories, Pharmacy, Surgical Rooms etc. Medical Stores Accounting. Registration, Shifting and Discharge of patients. Service Accounting and Bill Printing. Management Reports. 403. QUANTITAT(YE TECHNIQUES - II 1. Assignment problem 2. PERT and CPH + 3. Simulation Monte carlo Simulation. 404. PROJECT WORK GVIVA.  $\mathbf{I}_{\mathbf{r}}$ 

405. ELECTIVE II --<del>---------</del>

Power Suilder or visual basic should be thought. The Syllabus for this course should be flexible, to be left to the teaching faculty.

406 PRACTICALS AND SEMINAR

į.

نا تجمعه دهه

 $\ddot{}$ 

Ļ

ł

ä,

ľ

 $-15 -$